**New and Forthcoming Developments in the AMPL Modeling Language & System**

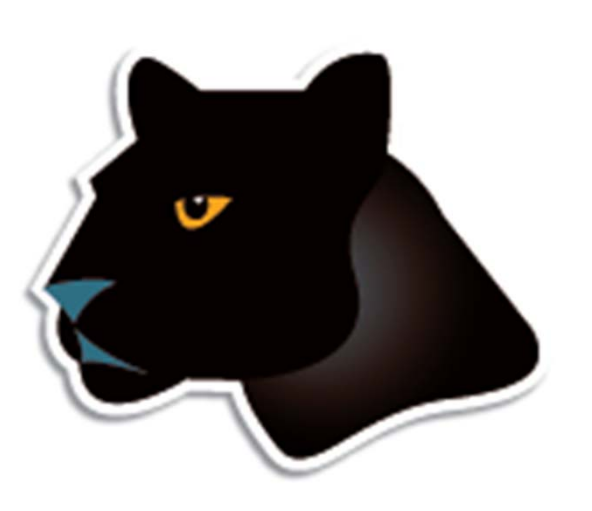

*Robert Fourer*

**AMPL Optimization LLC www.ampl.com — 773-336-AMPL**

**Industrial Engineering & Management Sciences, Northwestern University**

**OR2011 International Conference on Operations Research Zürich, Switzerland — 30 August to 2 September, 2011 Session TC-22,** *Advances in Modeling Languages*

#### **New and Forthcoming Developments in the AMPL Modeling Language and System**

**This presentation describes planned and ongoing projects to extend and enhance the AMPL modeling language and system, with the aim of helping modelers to get optimization projects running sooner and more successfully. Following an introductory survey using a scheduling optimization example, projects are organized according to the primary aspects of AMPL that they will affect. Extensions to AMPL's core language will be designed to allow for more natural description of discrete models, through the introduction of logical and other non-arithmetic operators. New solver interfaces will automate sophisticated conversions from human analysts' formulations to the problem types that solvers recognize, providing enhanced access to nontraditional solvers in areas such as conic programming, global optimization, and hybrid constraint-integer programming. New interfaces to the AMPL system will facilitate "optimization as a service" and encourage business deployment.**

## **Motivation**

### *Optimization modeling cycle*

- Communicate with problem owner
- Build model
- **❖ Build datasets**
- \* Generate optimization problems
- **\*** Feed problems to solvers
- **❖ Run solvers**
- \* Process results for analysis & reporting to client
- *Repeat!*

*Goals*

- $\bullet$  Do this quickly and reliably
- Get results before client loses interest
- **❖** Deploy for application

# **Example: Scheduling Optimization**

### *Cover demands for workers*

- \* Each "shift" requires a certain number of employees
- Each employee works a certain "schedule" of shifts

### *Satisfy scheduling rules*

- Only "valid" schedules from given list may be used
- *Each schedule that is used at all must be used for at least \_\_ employees*

### *Minimize total workers needed*

- Which schedules should be used?
- \* How many employees should work each schedule?

4

### *Algebraic modeling language: symbolic data*

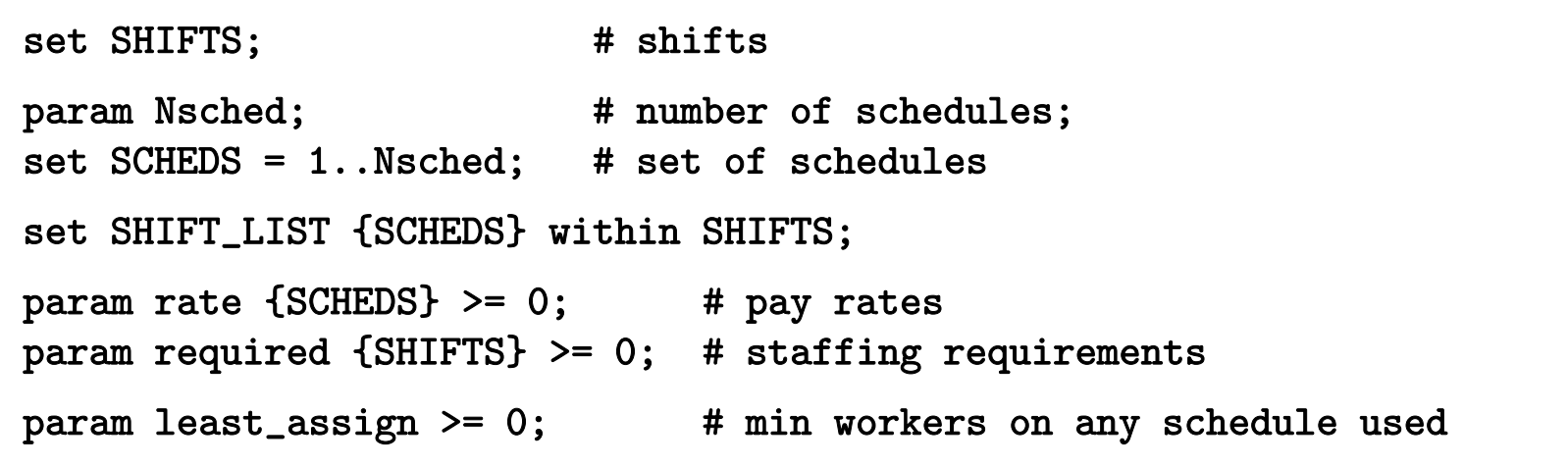

*Algebraic modeling language: symbolic model*

```
var Work {SCHEDS} >= 0 integer;
var Use {SCHEDS} >= 0 binary;
minimize Total_Cost:
   sum {j in SCHEDS} rate[j] * Work[j];
subject to Shift_Needs {i in SHIFTS}: 
   sum {j in SCHEDS: i in SHIFT_LIST[j]} Work[j] >= required[i];
subject to Least_Use1 {j in SCHEDS}:
   least\_assign * Use[j] \leq Work[j];subject to Least_Use2 {j in SCHEDS}:
   Work[j] \leq (max \{i \in SHIFT_LIST[j]\} required[i]) * Use[j];
```
*Explicit data independent of symbolic model*

```
set SHIFTS := Mon1 Tue1 Wed1 Thu1 Fri1 Sat1Mon2 Tue2 Wed2 Thu2 Fri2 Sat2Mon3 Tue3 Wed3 Thu3 Fri3 ;
param Nsched := 126 ;
set SHIFT_LIST[1] := Mon1 Tue1 Wed1 Thu1 Fri1 ;
set SHIFT_LIST[2] := Mon1 Tue1 Wed1 Thu1 Fri2 ;
set SHIFT_LIST[3] := Mon1 Tue1 Wed1 Thu1 Fri3 ;
set SHIFT_LIST[4] := Mon1 Tue1 Wed1 Thu1 Sat1 ;
set SHIFT_LIST[5] := Mon1 Tue1 Wed1 Thu1 Sat2 ; \dots...
param required := Mon1 100 Mon2 78 Mon3 52 
                  Tue1 100 Tue2 78 Tue3 52Wed1 100 Wed2 78 Wed3 52Thu1 100 Thu2 78 Thu3 52Fri1 100 Fri2 78 Fri3 52
                  Sat1 100 Sat2 78 ;
```
### *Solver independent of model & data*

```
ampl: model sched1.mod;
ampl: data sched.dat;
ampl: let least_assign := 7;
ampl: option solver cplex;
ampl: solve;
CPLEX 12.2.0.2: optimal integer solution; objective 266
1119 MIP simplex iterations
139 branch-and-bound nodesampl: option omit_zero_rows 1, display_1col 0;
ampl: display Work;
Work [*] :=
 6 28 20 9 36 7 66 11 82 18 91 25 118 18 122 3618 18 31 9 37 18 78 26 89 9 112 27 119 7;
```
### *Language independent of solver*

```
ampl: option solver gurobi;
ampl: solve;
Gurobi 4.0.1: optimal solution; objective 266
857 simplex iterations
29 branch-and-cut nodes ampl: display Work;
Work [*] :=
  1 21 21 36 52 7 89 29 94 7 109 16 124 36
 3 7 37 29 71 13 91 16 95 13 116 36;
```
## **AMPL Scripts**

#### *Multiple solutions*

```
param nSols default 0;
param maxSols = 20;
set USED \{1..nSols\} within SCHEDS;
subject to exclude {k in 1..nSols}:
   sum \{j in USED[k]\} (1-Use[j]) +
   sum {j in SCHEDS diff USED[k]} Use[j] >= 1;
repeat {
   solve;
   display Work;
   let nSols := nSols + 1;
   let USED[nSols] := \{j \text{ in SCHEDS: Use}[j] > .5\};} until nSols = maxSols;
```
## **AMPL Scripts**

*Multiple solutions run*

```
ampl: include scheds.run
Gurobi 4.0.1: optimal solution; objective 266
857 simplex iterations
29 branch-and-cut nodesWork [*] :=
  1 21 21 36 52 7 89 29 94 7 109 16 124 36
 3 7 37 29 71 13 91 16 95 13 116 36 ;
Gurobi 4.0.1: optimal solution; objective 266
1368 simplex iterations
59 branch-and-cut nodesWork [*] :=
  1 9 17 9 38 7 59 21 75 36 94 7 114 8 124 35
 4 20 33 27 56 7 71 27 86 8 107 9 116 36 ;
```
## **AMPL Scripts**

*Multiple solutions run (cont'd)*

```
Gurobi 4.0.1: optimal solution; objective 266
982 simplex iterations
57 branch-and-cut nodesWork \lceil * \rceil :=
 2 28 16 8 38 18 75 34 86 8 108 8 115 16 121 367 18 28 10 70 18 85 18 97 18 109 10 116 18 ;
Gurobi 4.0.1: optimal solution; objective 266
144 simplex iterations
Work [*] :=
 2 29 16 7 76 36 88 29 106 16 116 7 123 77 36 70 28 85 7 97 7 109 29 121 21 126 7 ;
Gurobi 4.0.1: optimal solution; objective 266
122 simplex iterations
Work [*] :=
 2 15 16 20 70 15 85 21 106 16 116 21 123 217 36 53 14 76 36 97 21 109 15 121 8 126 7 ;
```
## **AMPL Solver Control**

### *Multiple solutions*

```
option solver cplex;
option cplex_options "poolstub=sched poolcapacity=20 \
  populate=1 poolintensity=4 poolgap=0";
solve;
for {i in 1..Current.npool} {
   solution ("sched" & i & ".sol");
   display Work;
}
```
## **AMPL Solver Control**

#### *Multiple solutions run*

```
ampl: include schedsPool.run;
CPLEX 12.2.0.2: poolstub=sched
poolcapacity=20
populate=1
poolintensity=4
poolgap=0
CPLEX 12.2.0.2: optimal integer solution; objective 266
464 MIP simplex iterations
26 branch-and-bound nodesWrote 20 solutions in solution pool
to files sched1.sol ... sched20.sol.Solution pool member 1 (of 20); objective 266
Work [*] :=
 1 15 7 14 27 7 70 29 78 29 103 7 115 145 21 11 7 51 7 71 21 87 21 106 38 121 36 ;
```
## **AMPL Solver Control**

*Multiple solutions run (cont'd)*

```
Solution pool member 2 (of 20); objective 266
Work [*] :=
 1 7 5 8 18 7 70 29 78 36 87 14 115 14 121 362 28 7 14 65 7 72 7 83 21 106 31 116 7 ;
Solution pool member 3 (of 20); objective 266
Work [*] :=
 5 21 29 13 51 7 71 34 98 7 115 137 15 35 8 64 8 78 16 101 13 116 1521 7 40 13 70 8 83 8 106 24 121 36 ;
Solution pool member 4 (of 20); objective 266
Work [*] :=
 2 7 11 7 40 7 71 29 87 15 106 31 121 285 22 23 8 64 7 78 13 101 8 115 14 126 77 14 29 14 70 14 83 7 102 7 116 7 ;
```
*Difficult case:* least\_assign <sup>=</sup> <sup>19</sup>

```
ampl: model sched1.mod;
ampl: data sched.dat;
ampl: let least_assign := 19;
ampl: option solver cplex;
ampl: solve;
CPLEX 12.2.0.2: optimal integer solution; objective 269
635574195 MIP simplex iterations
86400919 branch-and-bound nodesampl: option omit_zero_rows 1, display_1col 0;
ampl: display Work;
Work [*] :=
 4 22 16 39 55 39 78 39 101 39 106 52 122 39;
```
*. . . 94.8 minutes*

*Alternative, indirect approach*

❖ Step 1: Relax integrality of Work variables Solve for zero-one **Use** variables

❖ Step 2: Fix Use variables Solve for integer **Work** variables

*. . . not necessarily optimal, but . . .*

```
Indirect approach (script)
```

```
model sched1.mod;
data sched.dat;
let least_assign := 19;
let {j in SCHEDS} Work[j].relax := 1;
solve;
fix {j in SCHEDS} Use[j];
let {j in SCHEDS} Work[j].relax := 0;
solve;
```
*Indirect approach (run)*

```
ampl: include sched1-fix.run;
CPLEX 12.2.0.2: optimal integer solution; objective 268.5
32630436 MIP simplex iterations
2199508 branch-and-bound nodesWork [*] :=
 1 24 32 19 80 19.5 107 33 126 19.53 19 66 19 90 19.5 109 1910 19 72 19.5 105 19.5 121 19 ;
CPLEX 12.2.0.2: optimal integer solution; objective 269
2 MIP simplex iterations
0 branch-and-bound nodesWork \lceil * \rceil :=
 1 24 10 19 66 19 80 19 105 20 109 19 126 203 19 32 19 72 19 90 20 107 33 121 19 ;
```
*. . . 2.85 minutes*

## **AMPL Modeling Alternatives**

*Linear constraints*

```
subject to Least_Use1 {j in SCHEDS}:
   least\_assign * Use[i] \leq Work[i];subject to Least_Use2 {j in SCHEDS}:
   Work[j] \leq (max \{i \in SHIFT_LIST[j]\} required[i]) * Use[j];
```
*Logic constraints*

subject to Least\_Use {j in SCHEDS}: Use $[i] = 1 ==$  Work $[i] \geq 1$  east\_assign else Work $[i] = 0$ ;

*Variable domains*

var Work {j in SCHEDS} integer, in {0} union interval [least\_assign, (max {i in SHIFT\_LIST[j]} required[i])];

# **Topics**

### *The company*

- **❖ People**
- Business developments

### *The language*

- Varied prospective enhancements
- More natural formulations

### *The solvers*

- $\triangleleft$  Conic programming
- Nontraditional alternatives

*The system*

- APIs & IDEs
- \* AMPL as a service (in the cloud)

## **The Company**

### *Background*

- AMPL at Bell Labs (1986) Bob Fourer, David Gay, Brian Kernighan AMPL commercialization (1993)
- AMPL Optimization LLC (2002)

### *Developments*

- **❖ People**
- **❖** Business

## **Current Principals**

*Bob Fourer*

Founder & . . .

*Dave Gay*

Founder & . . .

*Bill Wells*

Director of business development

*???*

 Currently looking for someone to join us in software development and customer support

# **Business Developments**

### *AMPL intellectual property*

- Full rights acquired from Alcatel-Lucent USA corporate parent of Bell Laboratories
- More flexible licensing terms available

### *CPLEX & Gurobi for AMPL*

- CPLEX sales transferred from IBM to AMPL Optimization
- Full lineup of licensing arrangements available

### *AMPL distributors*

- New for Japan: *October Sky Co., Ltd.* <sup>→</sup>
- **❖** Others continue active
	- Gurobi, Ziena/Artelys
	- \* MOSEK, TOMLAB
	- OptiRisk

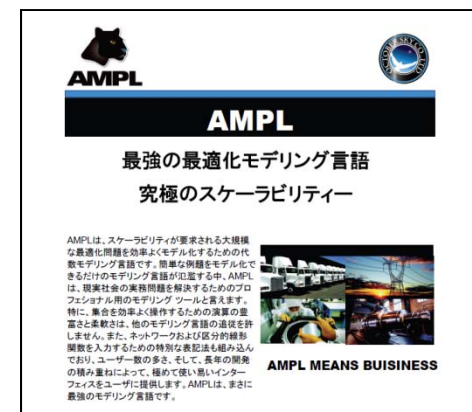

## **Academic Developments**

### *Highly discounted prices for academic use*

- $\div$  AMPL
- Nonlinear solvers: KNITRO, MINOS, SNOPT, CONOPT

### *Free MIP solvers to academic users*

- Gurobi & CPLEX
- 1-year licenses

### *Free AMPL & solvers for courses*

- One-page application (www.ampl.com/courses.html)
- Single file for distribution to students
- Streamlined installation no license file
- \* Expires when the course is over

## **The Language**

#### *Versatility*

- **◆ Power & convenience** 
	- Linear and nonlinear modeling
	- Extensive indexing and set expressions
- Prototyping & deployment
	- \* Integrated scripting language
- **↑ Business & research** 
	- Major installations worldwide
	- Hundreds of citations in scientific & engineering literature

*Plans . . .*

# **The Language**

*Plans*

Further set operations

arg min/arg max

sort set by parameter values

arbitrary selection from an unordered set

\* Random parameters/variables

\* send as input to stochastic solvers

- Enhanced scripting
	- faster loops
	- functions defined by scripts
- *More natural formulations . . .*

# **Common Areas of Confusion**

```
Examples from my e-mail . . .
```
• I have been trying to write a stepwise function in AMPL but I have not been able to do so:

```
fc[wh] = 100 if x[wh] < =5300 if 6 \le x[wh] \le 10400 if 11 \leq x[wh]
```
where fc and <sup>x</sup> are variables.

- *I have a set of nonlinear equations to be solved, and variables are binary. Even I have an xor operator in the equations. How can I implement it and which solver is suitable for it?*
- I'm a recent IE grad with just one grad level IE course under my belt. . . .

```
minimize Moves: sum{emp in GROUPA} 
   (if Sqrt((XEmpA[emp] - XGrpA)^{-2} +(YEmpA[emp] - YGrpA)^{-2} > Ra then 1 else 0)
```
Is there some documentation on when you can and cannot use the if-then statements in AMPL (looked through the related forum posts but still a bit confused on this)?

# **Common Areas of Confusion**

### *Examples from my e-mail (cont'd)*

- I have a problem need to add a such kind of constraint: Max[ sum( $Pi * Hi$ )]; i is from 1 to 24; in which Pi are constant and Hi need to be optimized. Bound is −180 <= Hi <= 270. One of the constraints is sum(Ci) = 0; here Ci = Hi if Hi > 0 and Ci = Hi/1.38 if Hi < 0 Is it possiable to solve this kind of problem with lp\_solve? and how to setup the constraint?
- *. . . is there a way to write a simple "or" statement in AMPL like in Java or C++?*
- I need to solve the following optimization problem:

```
Minimize -|x1| - |x2|
```
subject to

 $x1 - x2 = 3$ 

Do you know how to transform it to standard linear program?

## **Currently Implemented**

*Extension to mixed-integer solver*

 CPLEX indicator constraints  $*$  Use[j] = 1 ==> Work[j] >= least\_assign;

### *Translation to mixed-integer programs*

 General variable domains var Work {j in SCHEDS} integer, in {0} union interval[lo\_assign, hi\_assign];

 Separable piecewise-linear terms <<avail\_min[t]; 0,time\_penalty[t]>> Use[t]

### *Translation to general nonlinear programs*

 Complementarity conditions 0 <= ct[cr,u] complements  $ctcost[cr,u] + cv[cr] \geq p['C",u];$ 

## **Prospective Extensions**

### *Existing operators allowed on variables*

- Nonsmooth terms
- Conditional expressions

### *New forms*

- ❖ Operators on constraints
- New aggregate operators
- Generalized indexing: variables in subscripts
- \* New types of variables: object-valued, set-valued

### *Solution strategies*

- Transform to standard MIPs
- *Send to alternative solvers (will return to this)*

#### **Piecewise-Linear Terms***Extensions*

*Transportation (multiple rates)*

minimize Total\_Cost: sum {i in ORIG, j in DEST}

<< limit1[i,j], limit2[i,j];

```
rate1[i, j], rate2[i, j], rate3[i, j] >> Trans[i, j];
```
minimize Total\_Cost: sum {i in ORIG, j in DEST}

```
<< {p in 1..npiece[i,j]-1} limit[i,j,p];
```
 ${p \text{ in } 1 \dots \text{piece}[i,j]}$  rate $[i,j,p]$  >> Trans $[i,j]$ ;

#### *Production (overtime)*

```
maximize Total_Profit: sum {p in PROD, t in 1..T} 
   r(\text{rev}[p,t]*\text{Sel1}[p,t] - \text{pcost}[p]*\text{Make}[p,t] - \text{icost}[p]*\text{Inv}[p,t]) - \text{if}(\text{rev}[p,t]) - \text{if}(\text{rev}[p,t])sum {t in 1..T} << avail_min[t]; 0,time_penalty[t] >> Use[t];
```
#### **General Variable Domains***Extensions*

*Workforce Scheduling*

param least\_assign >= 0;

var Work {j in SCHEDS} integer, in {0} union

interval [least\_assign, (max {i in SHIFT\_LIST[j]} required[i])];

### **Logical Operators** *Extensions*

*Flow shop scheduling*

subj to NoConflict  $\{i1$  in JOBS, i2 in JOBS:  $ord(i1) < ord(i2)$ : Start $[i2]$  >= Start $[i1]$  + setTime $[i1, i2]$  or Start $[i1]$  >= Start $[i2]$  + setTime $[i2, i1]$ ;

*Balanced assignment*

subj to NoIso {(i1,i2) in TYPE, j in ROOM}:  ${\tt not}$   $({\tt Assign[i1, i2, j]}$  = 1  ${\tt and}$ sum  $\{ii1 in ADJ[i1]: (ii1, i2) in TYPE\}$  Assign $[i1, i2, j] = 0$ ;

### **Implication Operator** *Extensions*

*Multicommodity flow with fixed costs*

subject to DefineUsedA {i in ORIG, j in DEST}:

```
Use[i, j] = 0 = > sum \{p \text{ in } PROD\} Trans[i, j, p] = 0;
```

```
subject to DefineUsedB {i in ORIG, j in DEST, p in PROD}:
```

```
Use[i, j] = 0 \implies Trans[i, j, p] = 0;
```
#### *Workforce planning*

```
var NoShut {m in MONTHS} binary;
var LayoffCost {m in MONTHS} >=0;
subj to NoShutDefn1 {m in MONTHS}:
  NoShut[m] = 1 \implies LayoffCost[m] = 0;subj to NoShutDefn2 {m in MONTHS}:
  NoShut[m] = 0 = \gt LayoffCost[m] =snrLayoffWages * ShutdownDays[m] * maxNumberSnrEmpl;
```
#### **Counting Operators** *Extensions*

#### *Transportation*

```
subj to MaxServe {i in ORIG}:
```
card {j in DEST: sum {p in PRD} Trans[i,j,p] <sup>&</sup>gt; 0} <= mxsrv;

```
subj to MaxServe {i in ORIG}:
```

```
count {j in DEST} (sum {p in PRD} Trans[i,j,p] > 0) <= mxsrv;
```

```
subj to MaxServe {i in ORIG}:
```

```
atmost mxsrv {j in DEST} (sum {p in PRD} Trans[i,j,p] > 0);
```
#### **"Structure" Operators** *Extensions*

*Assignment*

subj to OneJobPerMachine:

alldiff {j in JOBS} (MachineForJob[j]);

subj to CapacityOfMachine {k in MACHINES}:

numberof <sup>k</sup> {j in JOBS} (MachineForJob[j]) <= cap[k];

*. . . argument in ( ) may be <sup>a</sup> more general list*

### **Variables in Subscripts** *Extensions*

#### *Assignment*

minimize TotalCost:

sum {j in JOBS} cost[j,MachineForJob[j]];

#### *Sequencing*

```
minimize CostPlusPenalty:
  sum {k in 1..nSlots} setupCost[JobForSlot[k-1],JobForSlot[k]] +
  sum {j in 1..nJobs} duePen[j] * (dueTime[j] - ComplTime[j]);
subj to TimeNeeded {k in 0..nSlots-1}:
  ComplTime[JobForSlot[k]] =
    min( dueTime[JobForSlot[k]],
         ComplTime[JobForSlot[k+1]]
           - setupTime[JobForSlot[k],JobForSlot[k+1]]
           - procTime[JobForSlot[k+1]] );
```
#### **Object-Valued Variables** *Extensions*

#### *Location*

```
set CLIENTS;
set WHSES;
param srvCost {CLIENTS, WHSES} > 0;
param bdgCost > 0;
var Serve {CLIENTS} in WHSES;
var Open {WHSES} binary;
minimize TotalCost:sum {i in CLIENTS} srvCost[i,Serve[i]] +
   bdgcost * sum {j in WHSES} Open[j];
subject to OpenDefn {i in CLIENTS}:
   Open[Server[i]] = 1;
```
#### **Set-Valued Variables***Extensions*

#### *Crew scheduling*

```
set SKILLset {SKILLS} within STAFF;
var CREWset {FLIGHTS} within STAFF;
.......
subject to CrewSize {j in FLIGHTS}:
 card (CREWset[i]) = nbCrew[i];subject to SkillReq {i in SKILLS, j in FLIGHTS}:
 card (SKILLset[i] inter CREWset[j]) >= nbSkills[i,j];
subject to NonConsecutive {j in FLIGHTS}:
 CREWset [j] inter CREWset [next(i)] = \{ \};
```
## **The Solvers**

### *Communication while solver is active*

- \* Speed up multiple solves
- **❖ Support callbacks**

### *Conic programming*

- Barrier solvers available
- \* Stronger modeling support needed

### *Nontraditional alternatives*

- Global optimization
- $\triangleleft$  Constraint programming
- Varied hybrids

## **Conic Programming**

#### *Standard cone*

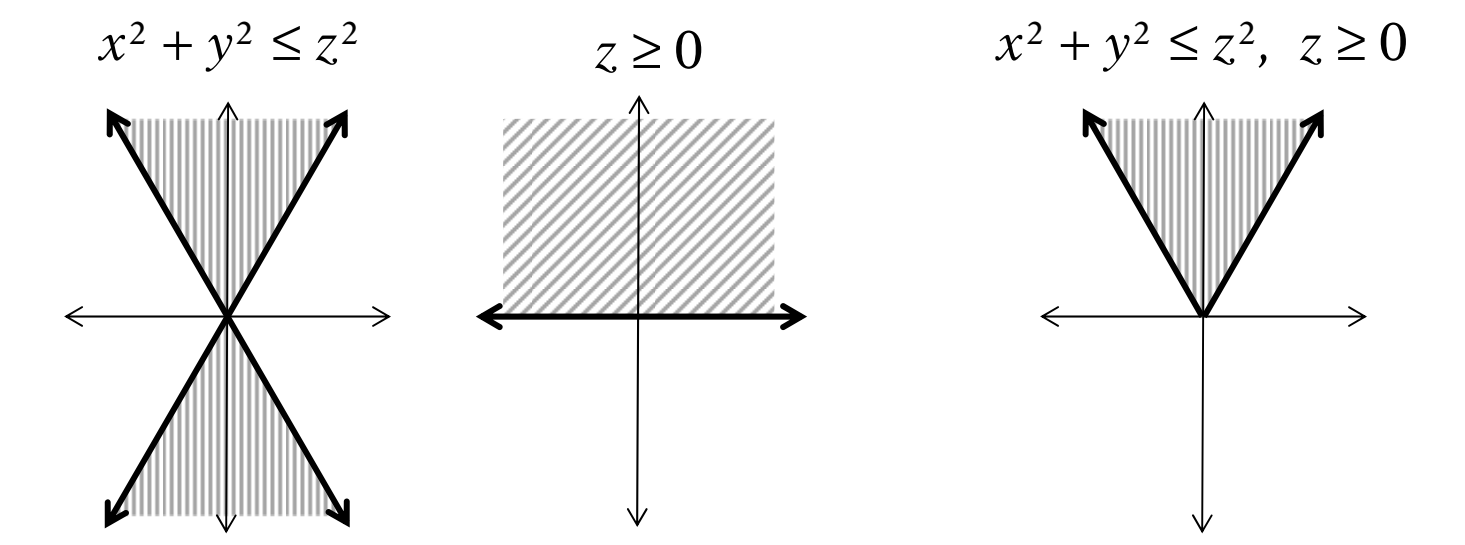

*. . . convex region, nonsmooth boundary*

#### *Rotated cone*

*<sup>x</sup>*<sup>2</sup> ≤ *yz*, *y* <sup>≥</sup> 0, *<sup>z</sup>* <sup>≥</sup> 0

### **Conic vs. Ordinary Quadratic** *Conic Quadratic*

*Convex quadratic constraint regions*

\n- $$
x_1^2 + \ldots + x_n^2 \leq b
$$
\n- $x_1^2 + \ldots + x_n^2 \leq y^2$ ,  $y \geq 0$
\n- $x_1^2 + \ldots + x_n^2 \leq y^2$ ,  $y \geq 0$
\n- $x_1^2 + \ldots + x_n^2 \leq y^2$ ,  $y \geq 0$ ,  $z \geq 0$
\n- $\ldots$  second-order cone programs (SOCPs)
\n

#### *Similarities*

- Describe by lists of coefficients
- Solve by extensions of LP barrier methods; extend to MIP

### *Differences*

- Quadratic part not positive semi-definite
- Nonnegativity variables essential
- Boundary not quite differentiable
- *Many convex problems can be reduced to these . . .*

### **Equivalent Problems: Minimize** *Conic Quadratic*

*Sums of . . .*

norms or squared norms

$$
\mathbf{X} \sum_{i} \left\| F_{i} x + g_{i} \right\|
$$
  

$$
\mathbf{X} \sum_{i} (F_{i} x + g_{i})^{2}
$$

quadratic-linear fractions

$$
\ast \sum_{i} \frac{(F_i x + g_i)^2}{a_i x + b_i}
$$

*Max of . . .*

 $\div$  norms

 $\ast$  max<sub>*i*</sub>  $\Vert F_i x + g_i \Vert$ 

logarithmic Chebychev terms

 $\star$  max<sub>*i*</sub>  $\log(F_i x) - \log(g_i)$ 

### **Equivalent Problems: Objective** *Conic Quadratic*

### *Products of . . .*

negative powers

 $\star$  min  $\prod_i (F_i x + g_i)^{-\alpha_i}$  for rational  $\alpha_i > 0$ 

positive powers

 $\ast$  max  $\prod_i (F_ix + g_i)^{\alpha_i}$  for rational  $\alpha_i > 0$ 

### *Combinations by . . .*

 $\boldsymbol{\ast}$  sum, max, positive multiple except log Chebychev and some positive powers

minimize 
$$
\max \{ \sum_{i=1}^{p} (a_i x + b_i)^2, \sum_{j=1}^{q} \frac{\|F_j x + g_j\|^2}{y_j} \} + \prod_{k=1}^{r} (c_k x)^{-\pi_k}
$$

### **Equivalent Problems: Constraints** *Conic Quadratic*

*Sums of . . .*

 norms or squared norms  $\|\mathbf{F}_i \mathbf{x} + \mathbf{g}_i\| \leq F_0 \mathbf{x} + \mathbf{g}_0$  $\sum_{i} (F_i x + g_i)^2 \le (F_0 x + g_0)^2$  quadratic-linear fractions  $\ast$ *Max of . . .*  $(F_i x + g_i)$  $0^{\cal N}$  '  $\;$  50 2  $F_0 x + g$  $a_i x + b$  $F_i x + g$  $a_i x + b_i$  $\frac{i^{(N+1)}\delta_i}{i} \leq F_0 x +$ +  $\sum_{i} \frac{(F_i x + F_j) + (F_i x + F_k)}{F_k}$ 

 $\div$  norms

 $\ast$  max<sub>i</sub>  $\|F_i x + g_i\| \le F_0 x + g_0$ 

### **Equivalent Problems: Constraints** *Conic Quadratic*

*Products of . . .*

negative powers

 $\angle \mathbf{F} = \sum_{i} \prod_{i} (F_{ji}x + g_{ji})^{-\alpha_{ji}} \leq F_0x + g_0$  for rational  $\alpha_{ji} > 0$ 

positive powers

 $\star \sum_{j} -\prod_{i} (F_{ji}x + g_{ji})^{\alpha_{ji}} \leq F_{0}x + g_{0}$  for rational  $\alpha_{ji} > 0$ ,  $\sum_{i} \alpha_{ji} \leq 1$ 

*Combinations by . . .*

 $\boldsymbol{\ast}$  sum, max, positive multiple

### **Applications** *Conic Quadratic*

*Portfolio optimization with loss risk constraints Traffic flow optimization*

*Engineering design of many kinds*

 Lobo, Vandenberghe, Boyd, Lebret, Applications of Second-Order Cone Programming. *Linear Algebra and Its Applications* 284 (1998) 193-228.

#### **Example: Sum of Norms** *Conic Quadratic*

```
param p integer > 0;
param m \{1..p\} integer > 0;
param n integer > 0;
param F {i in 1..p, 1..m[i], 1..n};
param g {i in 1..p, 1..m[i]};
```

```
param p := 2;
param m := 1 5 2 4 ;
param n := 3;
param g (tr): 1 2 :=1 12 22 7 11
         3 7 1
         4 8 0
        5 4 . ;
param F := \ldots
```
#### **Example: Original Formulation** *Conic Quadratic*

```
var x {1..n};
minimize SumOfNorms: sum {i in 1..p} sqrt(
       sum \{k \text{ in } 1..m[i]\} (sum \{j \text{ in } 1..n\} F[i,k,j] * x[j] + g[i,k])^2 );
```
3 variables, all nonlinear

0 constraints

1 nonlinear objective; 3 nonzeros.

CPLEX 12.2.0.0: at12228.nl contains a nonlinear objective.

#### **Example: Converted to Quadratic** *Conic Quadratic*

```
var x {1..n};
var Max \{1..p\} > = 0;
minimize SumOfNorms: sum {i in 1..p} Max[i];
subj to MaxDefinition {i in 1..p}:
   sum \{k \text{ in } 1..m[i]\} (sum \{j \text{ in } 1..n\} F[i,k,j] * x[j] + g[i,k])^2\leq Max[i]^2;
```
5 variables, all nonlinear 2 constraints, all nonlinear; 8 nonzeros 1 linear objective; 2 nonzeros.

CPLEX 12.2.0.0: QP Hessian is not positive semi-definite.

#### **Example: Simpler Quadratic** *Conic Quadratic*

```
var x {1..n};
var Max \{1..p\} > = 0;
var Fxplusg {i in 1..p, 1..m[i]};
minimize SumOfNorms: sum {i in 1..p} Max[i];
subj to MaxDefinition {i in 1..p}:
   sum \{k \text{ in } 1..m[i]\} Fxplusg[i,k]<sup>^2</sup> <= Max[i]^2;
subj to FxplusgDefinition {i in 1..p, k in 1..m[i]}:
   Fxplusg[i,k] = sum {j in 1..n} F[i,k,j] * x[j] + g[i,k];
```
14 variables:11 nonlinear variables3 linear variables11 constraints; 41 nonzeros 2 nonlinear constraints9 linear constraints1 linear objective; 2 nonzeros. CPLEX 12.2.0.0: primal optimal; objective 11.03323293 11 barrier iterations

### **Example: Integer Quadratic** *Conic Quadratic*

```
var xint {1..n} integer;
var x \{j \text{ in } 1..n\} = \text{xint}[j] / 10;.......
```
Substitution eliminates 3 variables.

```
14 variables:11 nonlinear variables3 integer variables
11 constraints; 41 nonzeros
      2 nonlinear constraints9 linear constraints1 linear objective; 2 nonzeros.
CPLEX 12.2.0.0: optimal integer solution; objective 11.12932573
88 MIP simplex iterations
19 branch-and-bound nodes
```
### **Example: Traffic Network** *Conic Quadratic*

*Nonlinear objective due to congestion effects*

```
var Flow {(i,j) in ROADS} >= 0, <= .9999 * cap[i,j];
var Time {ROADS} >= 0;
minimize Avg_Time:
  (sum \{(i,j) in ROADS} Time[i,j] * Flow[i,j]) / through;
subject to Travel_Time {(i,j) in ROADS}:
  Time[i, j] = base[i, j] + (sens[i, j]*Flow[i, j]) / (1-Flow[i, j]/cap[i, j]);
subject to Balance_Node {i in INTERS}:
  sum{(i, j)} in ROADS} Flow[i, j] = sum{(j, i)} in ROADS} Flow[j, i];
subject to Balance_Enter:
  sum{(EN,j) in ROADS} Flow[EN,j] = through;
```
*. . . sum of squares / linear*

### **AMPL Design for SOCPs** *Conic Quadratic*

#### *Current situation*

- Each solver recognizes some elementary forms
- Modeler must convert to these forms

*Goal*

- \* Recognize many equivalent forms
- Automatically convert to a canonical form
- Further convert as necessary for each solver

## **Nontraditional Solvers**

### *Global nonlinear*

- BARON \*
- LINDO Global \*
- LGO

#### *Constraint programming*

- IBM ILOG CP
- ECLiPSe
- SCIP \*

*\* combined with mixed-integer*

### **Implementation Challenges** *Nontraditional Solvers*

#### *Requirements*

- Full description of functions
- $\div$  Hints to algorithm
	- convexity, search strategy

### *Variability*

- \* Range of expressions recognized hence range of conversions needed
- Design of interface

## **The System**

#### *APIs & IDEs*

- **❖ Current options**
- Alternatives under consideration

### *AMPL in the cloud*

- **→ AMPL & solver software as a service**
- Issues to be resolved

# **APIs (Programming Interfaces)**

#### *Current options*

- AMPL scripting language
- put/get C interface
- OptiRisk Systems COM objects

### *Alternatives under consideration*

- \* multiplatform C interface
- $\boldsymbol{\ast}$  object-oriented interfaces in C++, Java, Python,  $\dots$

## **Scripting Language**

*Programming extensions of AMPL syntax*

```
for {i in WIDTHS} {
   let nPAT := PAT + 1;
   let nbr[i,nPATH] := floor (roll\_width/i);let \{i2 \text{ in WIDTHS}: i2 \iff i\} \text{nbr}[i2, nPATH] := 0;};
repeat {
   solve Cutting_Opt;
   let {i in WIDTHS} price[i] := Fill[i].dual;
   solve Pattern_Gen;
   printf "\n%7.2f%11.2e ", Number, Reduced_Cost;
   if Reduced Cost \leq -0.00001 then {
      let nPAT := PAT + 1;
      let \{i \text{ in WIDTHS}\} nbr[i, nPAT] := Use[i];
   }
   else break;
   for {i in WIDTHS} printf "%3i", Use[i];
};
```
## **put/get C Interface**

#### *Send AMPL commands & receive output*

- \* Ulong  $put(GetputInfo *g, char *s)$
- int get(GetputInfo \*g, char \*\*kind, char \*\*msg, Ulong \*len)

#### *Limitations*

- Low-level unstructured interface
- $\boldsymbol{\ast}$  Communication via strings

# **OptiRisk COM Objects**

### *Object-oriented API*

- Model management
- Data handling
- **❖ Solving**

### *Limitations*

- Windows only
- **◆ Older technology**
- Built on put/get interface

## **API Development Directions**

*Multiplatform C interface*

- **↑ Native to AMPL code**
- **◆ Similar scope to COM objects**

#### *Object-oriented interfaces*

Built on C interface

# **IDEs (Development Environments)**

#### *Previous & current options*

- AMPL Plus
- AMPL Studio

### *Alternatives under consideration*

- Multiplatform graphical interface
- Spreadsheet interface

## **AMPL Plus**

### *Menu-based GUI (1990s)*

- Created by Compass Modeling Solutions
- Discontinued by ILOG

## **AMPL Studio**

#### *Menu-based GUI (2000s)*

- Created by OptiRisk Systems
- Windows-based

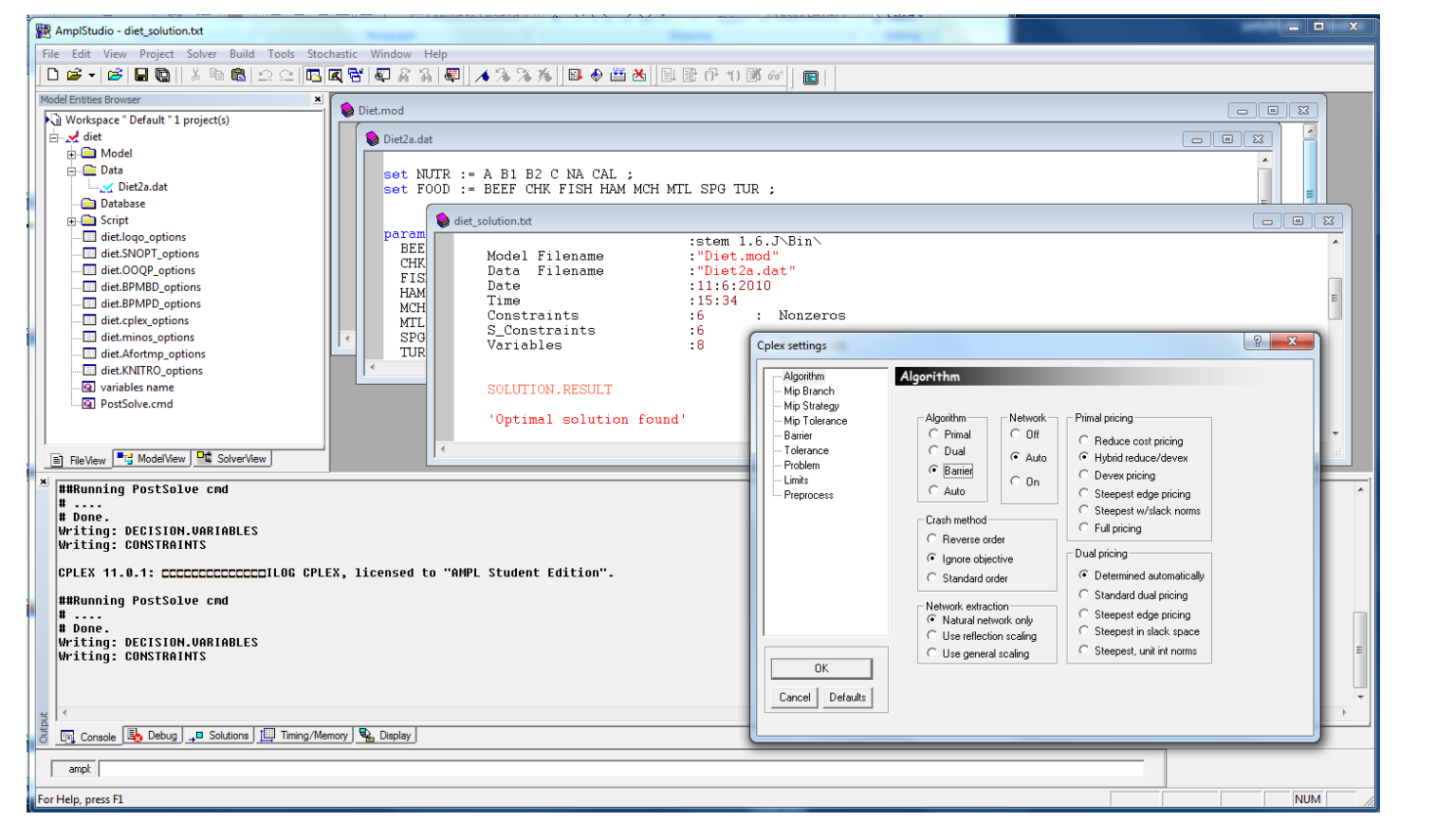

## **AMPLDev**

### *Menu-based GUI (2010s)*

- Created by OptiRisk Systems
- Multi-platform

# **IDE Development Directions**

### *Multiplatform graphical interface*

- Focused on command-line window
	- Same rationale as MATLAB
- Implemented using new API
- \* Tools for debugging, scripting, option selection . . .

## *Spreadsheet interface*

- Data in spreadsheet tables (like Excel solver)
- AMPL model in embedded application

## **AMPL in the Cloud**

#### *AMPL as a service*

- \* Solvers included
	- \* optional automated solver choice
- Charges per elapsed minute
- Latest versions available

### *Issues to be resolved*

- **❖** Licensing arrangements with solvers
- Uploading & security of data
- Limitations of cloud services